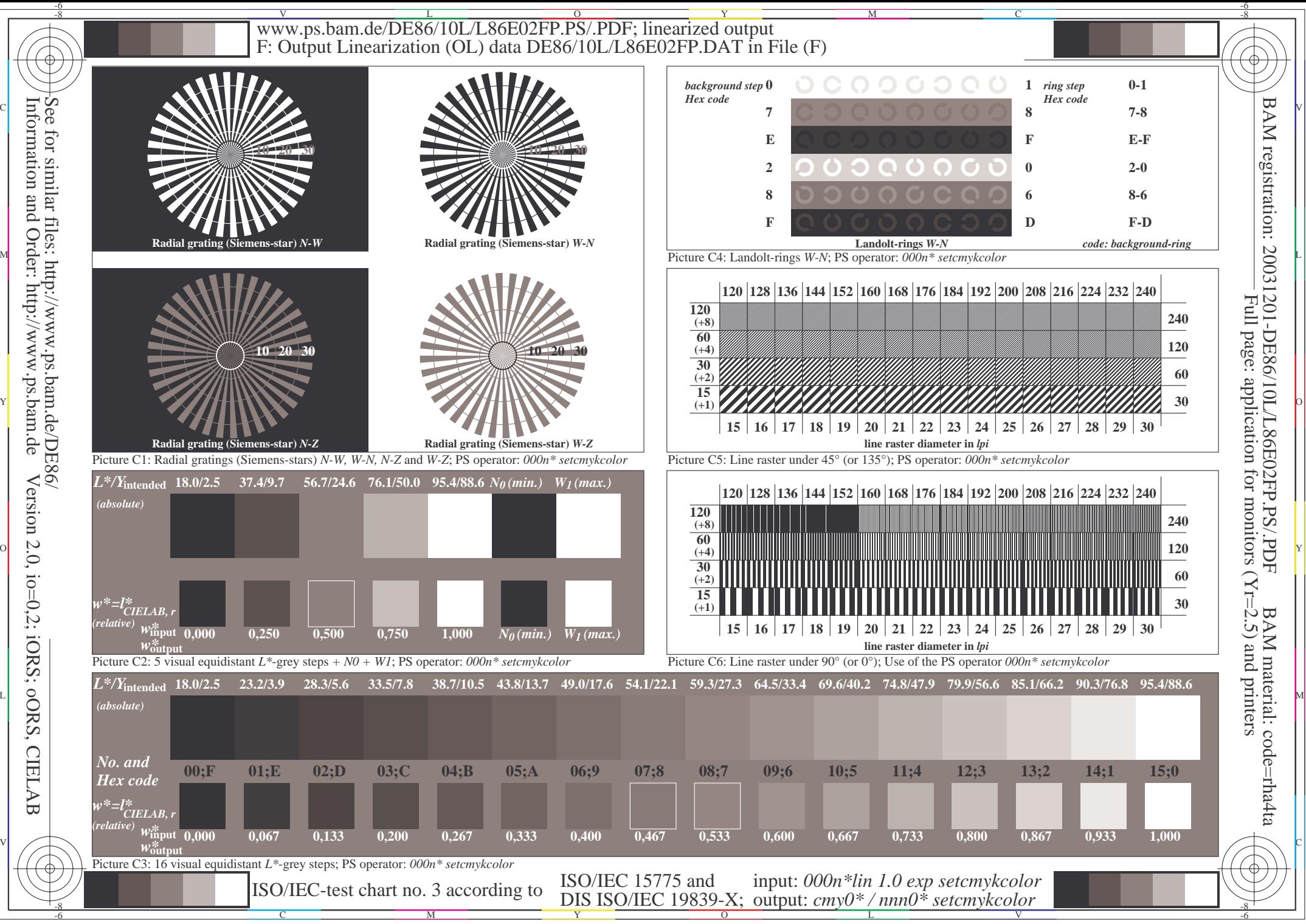

Information and Order: http://www.ps.bam.de Version 2.0, io=0,2; iORS; oORS, CIELAB **CIELAB**